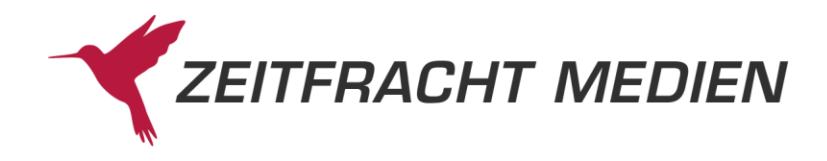

# **Bestellungen, tägliche Updates und ELS perFTP**

# **Allgemeines**

# **Bestellungen**

Die Übertragung von Bestellungen an den FTP-Server von Zeitfracht Medien per FTP ist in folgenden Formaten möglich:

- BWA (B101)
- Zeitfracht-eigenes Format (BEBS, BEBA)
- EANCOM Version D.96.A oder D.01.B (MEDIA)

# **Rückmeldungen und elektronische Lieferscheine**

elektronische Lieferscheine "ELS", EANCOM ORDRSP und DESADV vom Zeitfracht Barsortiment und der Zeitfracht Verlagsauslieferung können per FTP abgeholt werden und soweit bestellt, auch die von anderen Verlagen.

Nach erfolgreichem Download löscht der Kunde die Datei(en) vom KNV-FTP-Server.

Die elektronischen Lieferscheine "ELS" des Barsortimentes Zeitfracht und die der Zeitfracht Verlagsauslieferung können kostenlos abgeholt werden, die "ELS" von anderen Verlagen und Auslieferungen gegen Gebühr.

# **Katalogdaten**

Für Kunden, die mit Katalogdaten von Zeitfracht in eigenen Systemen arbeiten, stehen die täglichen Updates zur Zeitfracht Datenbank auf dem FTP-Server von Zeitfracht zum Download zur Verfügung.

# **Dateinamen**

Der Absender der Daten sorgt für eindeutige Dateinamen, die garantieren, dass keine Datei überschrieben wird.

Beim Upload von Dateien wird folgender Aufbau des Dateinamens empfohlen:

<VKNR>.JJJMMTThhmm.001

Hierbei stehen "001", "002", ... für einen fortlaufenden Zähler der Dateien, die an besagtem Tag gesendet wurden. Dateinamen haben darüber hinaus keine Bedeutung.

Die Dateinamen der "ELS" von der ZF Verlagsauslieferung und anderen Verlagen oder Auslieferungen haben folgende Form

<VKNR>.JJJJMMTThhmm.zzz

Hierbei steht "VKNRE" für die VKNR des Empfängers, "VKNRV" für die des Verlages und "zzz" für einen fortlaufenden Zähler.

Für EANCOM-Dateien von Zeitfracht werden jeweils eigene Dateinamen vereinbart.

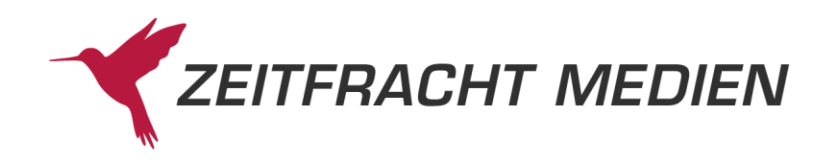

# **Zugangsadresse**

ftp.knv.de

### **Anmeldung**

User = Verkehrsnummer bzw. Kundennummer bei Zeitfracht (7-stellig und mit führenden Nullen) Passwort = wird grundsätzlich telefonisch mitgeteilt.

### **Verzeichnisse**

- für Bestellungen: ~<VKNR>/in Beispiel: ~0022500/in
- für Rückmeldungen (ELS) von Zeitfracht BS, Zeitfracht VA und ggf. anderen Verlagen: ~<VKNR>/out Beispiel: ~0022500/out

Bitte beachten Sie auch hier, dass die Verkehrsnummer (VKNR) immer 7-stellig und mit führenden Nullen angegeben werden muss.

In den out-Verzeichnissen der Kunden auf unserem FTP-Server werden regelmäßig alle Dateien gelöscht, die älter als 90 Tage sind.

# **Zeitfracht Katalogdaten: Grundbestand und tägliche Updates**

Die Katalogdaten stehen in folgenden Formaten bereit: Im XML-Format ONIX und in einem eigenen Format von Zeitfracht "NEUK". Die Update-Dateien werden täglich, von Montag bis Montag bis ca. 03:00 Uhr auf dem FTP- Server bereitgestellt.

### **WICHTIGER HINWEIS**:

Die Daten müssen lückenlos und in chronologischer Reihenfolge verarbeitet werden.

### **Katalogdaten**

Welche Daten der einzelne Kunde abholt, hängt vom eingesetzten System des Kunden und den jeweiligen Vereinbarungen mit Zeitfracht ab. Im Folgenden werden alle Möglichkeiten aufgelistet.

### **Bestandsdaten**

Bestandsdaten werden täglich, von Montag bis Montag, zur Verfügung gestellt. Notwendige Wartungsarbeiten der Systeme von Zeitfracht finden i.d.R. an Sonn- und Feiertagen statt.

Aus diesem Grunde kann die Bereitstellung an solchen Tagen nicht bzw. nicht in dem gewohnten Umfang garantiert werden.

Über geplante Wartungsarbeiten informieren wir unsere Kunden rechtzeitig vorab.

Bestandsdaten werden 7x täglich um ca. 09:30, 11:00, 12:30, 14:00, 17:30, 20:30 und 23:30 Uhr ME(S)Z bereitgestellt.

Für Kunden in Deutschland, Österreich, der Schweiz und den übrigen Ländern werden separate Bestandsdateien bereitgestellt, die die Preise für die jeweiligen Länder enthalten.

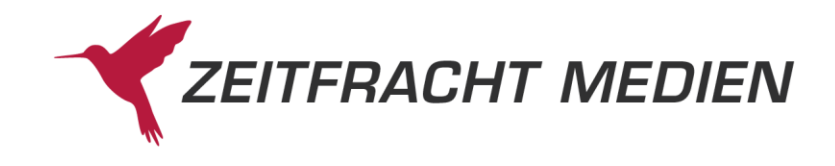

# **Katalogdaten - Rohdaten Verzeichnisse unter /doc/IDS/catalog/**

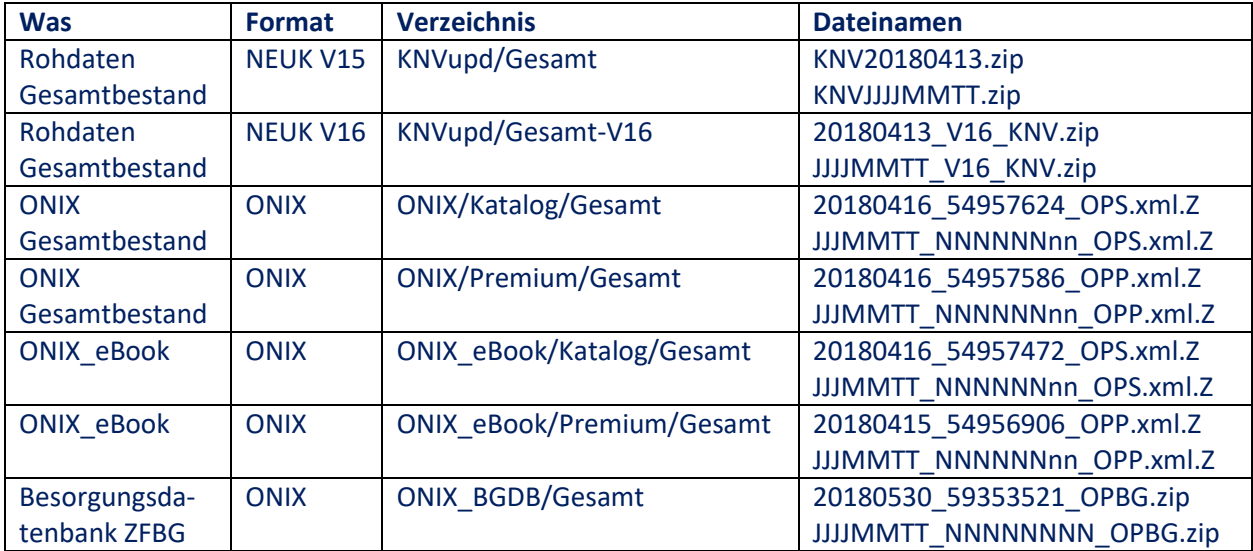

# **Katalogdaten - Rohdaten Verzeichnisse unter /doc/IDS/catalog/**

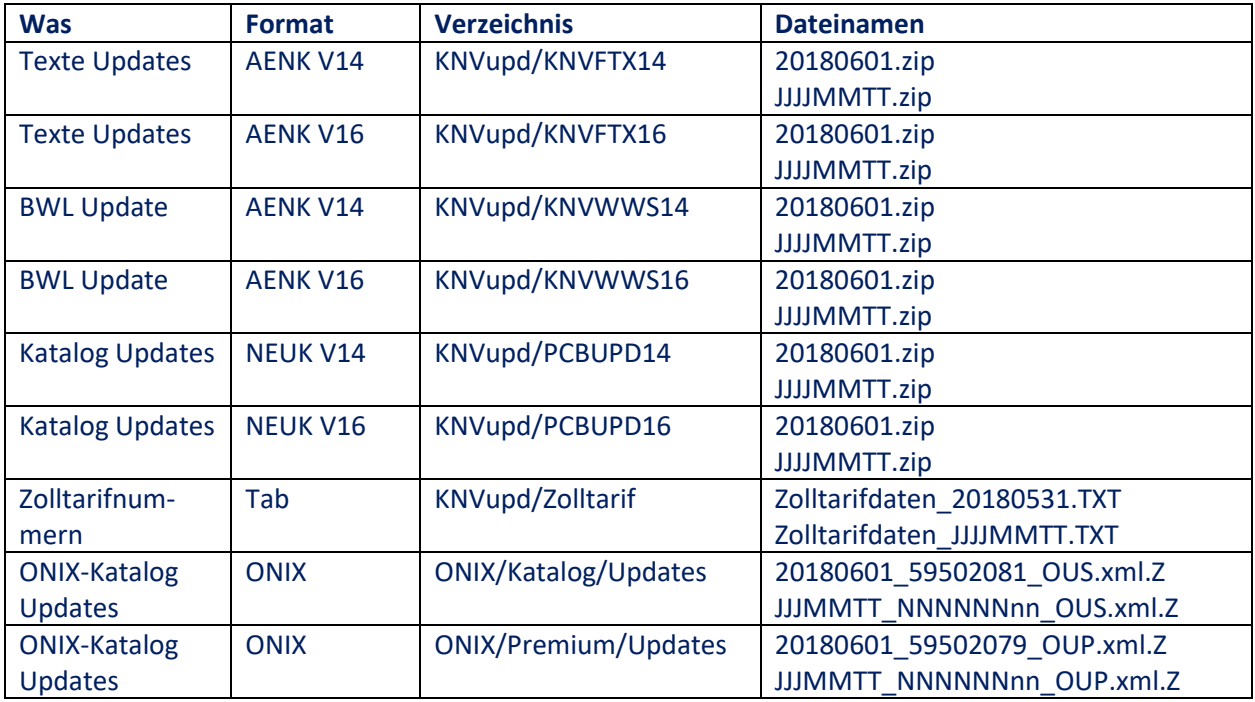

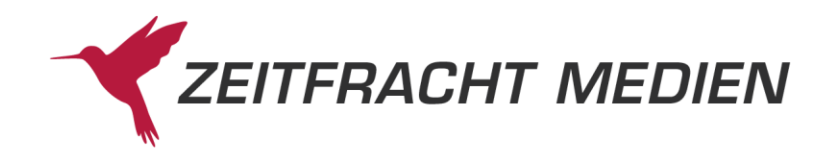

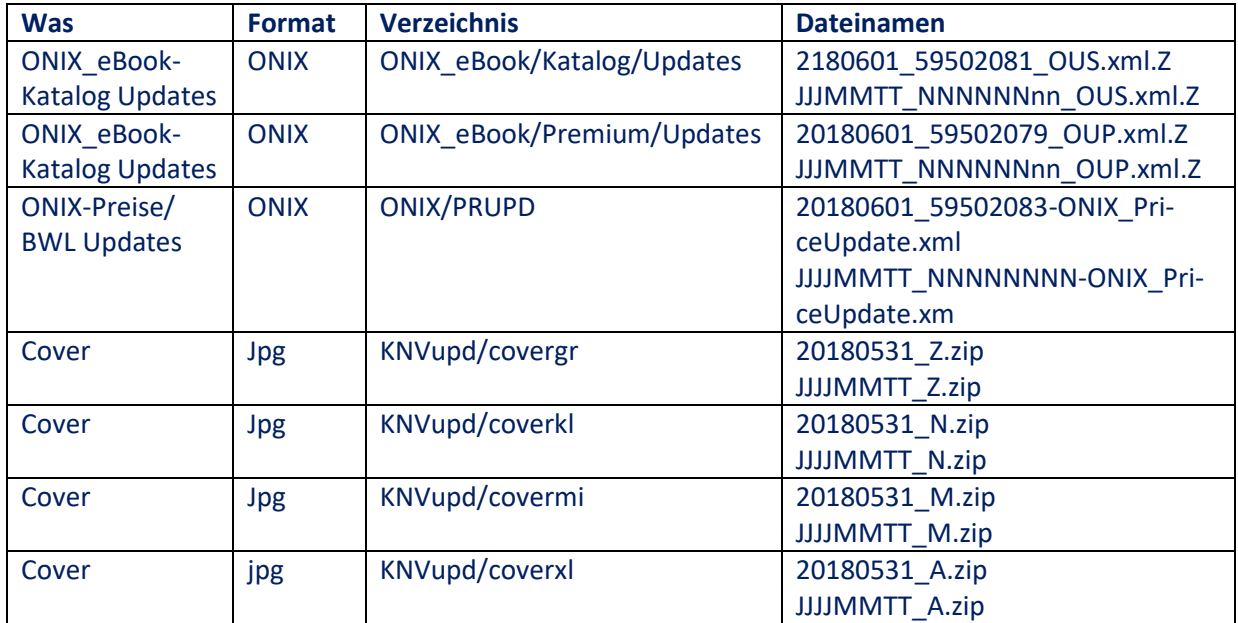

# **Bestandsdaten**

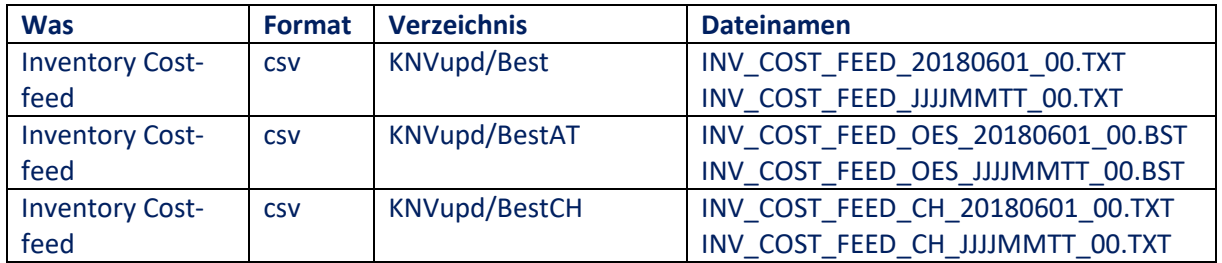

# **FTP Software**

Für den Datenaustausch kann jede handelsübliche und/oder im Internet erhältliche FTP-Software verwendet werden. Zeitfracht stellt keine eigene Software zur Verfügung